## **BAB III**

## **METODE PENELITIAN**

### **A. Rangcangan Penelitian**

Metode penelitian diartikan sebagai cara ilmiah untuk mendapatkan data dengan tujuan dan kegunaan tertentu.<sup>1</sup> Dalam penelitian kuantitatif, analisis data merupakan kegiatan setelah data dari seluruh responden atau sumber data lain terkumpul.<sup>2</sup>

Berdasarkan rumusan masalah tersebut, penelitian ini termasuk dalam penelitian kuantitatif deskriptif korelatif dengan tujuan untuk mengetahui apakah ada hubungan antara dua variabel yang diamati yaitu h<mark>asil belajar metode U</mark>mmi sebagai variabel Independennya dan hasil belajar mata pelajaran al-Qur'an Hadits sebagai variabel dependennya.

**B. Populasi, Sampel dan Responden** 

1. Populasi

Populasi adalah wilayah generalisasi yang terdiri atas obyek/subyek yang mempunyai kulaitas dan karakteristik tertentu yang ditetapkan oleh peneliti untuk dipelajari dan kemudian ditarik kesimpulannya.<sup>3</sup> Populasi adalah kelompok besar individu yang mempunyai karakteristik umum yang sama.<sup>4</sup> Populasi dalam

**PONOROGO** 

 $\overline{a}$ 

<sup>1</sup> Sugiyono, *Metode Penelitian….* (Bandung: Alfabeta,2013), 3.

 $2^2$  Ibid., 207.

 $3$  Ibid., 117.

<sup>4</sup> Ibnu Hadjar, Dasar-dasar Metodologi Penelitian Kwantitatif dalam Pendidikan (Jakarta: PT Raja Grafindo Persada, 1999), 133.

penelitian ini adalah seluruh siswa-siswi kelas V MI Kresna Mlilir, Kecamatan Dolopo, Kabupaten Madiun Tahun Pelajaran 2015/2016.

2. Sampel

Sampel adalah bagian dari jumlah dan karakterisrik yang dimiliki oleh populasi tersebut. Bila populasi besar, dan peneliti tidak mungkin mempelajari semua yang ada pada populasi , misalnya karena keterbatasan dana, tenaga dan waktu maka peneliti dapat menggunakan sampel yang diambil dari populasi itu.<sup>5</sup> Kelompok kecil individu yang dilibatkan langsung dalam penelitian.<sup>6</sup> Mengingat jumlah populasi sebanyak 94 siswa, maka teknik sampling yang digunakan dalam penelitian ini adalah Simple Random Sampling. Dikatakan Simple (sederhana) karena pengambilan sampel dari populasi dilakukan secara acak tanpa memperhatikan strata yang ada dalam populasi itu. Cara demikian dilakukan anggota populasi dianggap homogen. Yang semua pupulasi berhak menjadi sampel, sebanyak 75 sisw

 $\overline{a}$ 

<sup>5</sup> Sugiyono, *Metode Penelitian….* (Bandung: Alfabeta, 2013), 118.

<sup>6</sup> Ibnu Hadjar, Dasar-d*asar Metodologi….* (Jakarta: PT Raja Grafindo Persada, 1999),

<sup>7</sup> Sugiyono, *Metode Penelitian….* (Bandung: Alfabeta, 2013), 120.

## **C. Instrumen Pengumpulan Data (IPD)**

Instrument pengumpulan data adalah alat bantu yang dipilih dan digunakan oleh peneliti dalam kegiatannya mengumpulkan agar kegiatan tersebut menjadi sitematis dan dipermudah olehnya.<sup>8</sup>

Data merupakan hasil pengamatan dan pencatatan-pencatatan terhadap suatu objek selama penelitian tersebut berlangsung, baik yang berupa angka-angka maupun fakta.

Adapun data yang diperlukan dalam penelitian ini adalah:

Data tentang hasil belajar metode Ummi kelas V MI Kresna Mlilir, Kecamatan Dolopo, Kabupaten Madiun tahun pelajaran 2015/2016 sebagai variabel independen.

Data tentang hasil belajar mata pelajaran al-Qur'an Hadits kelas V MI Kresna Mlilir, Kecamatan Dolopo, Kabupaten Madiun tahun pelajaran 2015/2016 sebagai variabel dependen.

**D. Teknik Pengumpulan Data** 

1. Dokumentasi

l

Dokumentasi adalah mencari data mengenai hal-hal atau variabel yang berupa catatan, transkrip, buku, surat kabar, majalah, prasarti, notulen rapat, lengger, agenda dan sebagainya. <sup>9</sup> Teknik ini digunakan untuk mengumpulkan data yang terkait dengan hasil belajar metode Ummi dengan melihat transkrip buku kenaikan jilid

<sup>8</sup> Suharsimi arikunto, Manajemen Penelitian (Jakarta: PT Renika Cipta, 1995), 134.

<sup>9</sup> Suharsimi Arikunto, Prosedur Penelitian Suatu Pendekatan Praktik Edisi Revisi VI (Jakarta: PT Rineka Cipta, 2006), 231.

kelas V dan hasil belajar mata pelajaran al-Qur'an Hadits dengan melihat transkrip nilai rapor kelas V semester gasal tahun pelajaran 2015/2016.

# **E. Teknik Analisis Data**

Koefisien korelasi adalah suatu alat statistik, yang dapat digunakan untuk membandingkan hasil pengukuran dua variabel yang berbeda agar dapat menentukan tingkat hubungan antara variable-variabel ini.<sup>10</sup>

Dalam penelitian kuantitatif, analisis data merupakan kegiatan setelah data dari seluruh responden atau sumber data lain terkumpul. Kegiatan dalam analisis data adalah: mengelompokkan data berdasarkan variabel dan jenis responden, mentabulasi data berdasarkan variabel dari jenis responden, menyajikan data tiap variabel yang diteliti, melakukan perhitungan untuk menjawab rumusan masalah, dan melakukan perhitungan untuk menguji hipotesis yang telah diajukan.

Teknik analisis data dalam penelitian kuantitatif menggunakan statistik.Terdapat dua macam statistik yang digunakan untuk analisis data dalam penelitian, yaitu statistik deskriptif (rumusan masalah 1 dan 2), dan statistik inferensial (rumusan masalah 3).<sup>11</sup> Teknik analisis data untuk menjawab rumusan masalah 1 dan 2 yang digunakan adalah mean dan standart deviasi.

Untuk variabel X menggunakan rumus:

 $\overline{a}$ 

 $10$ Ibid., 270.

<sup>11</sup>Sugiyono, *Metode Penelitian….* (Bandung: Alfabeta, 2006), 207.

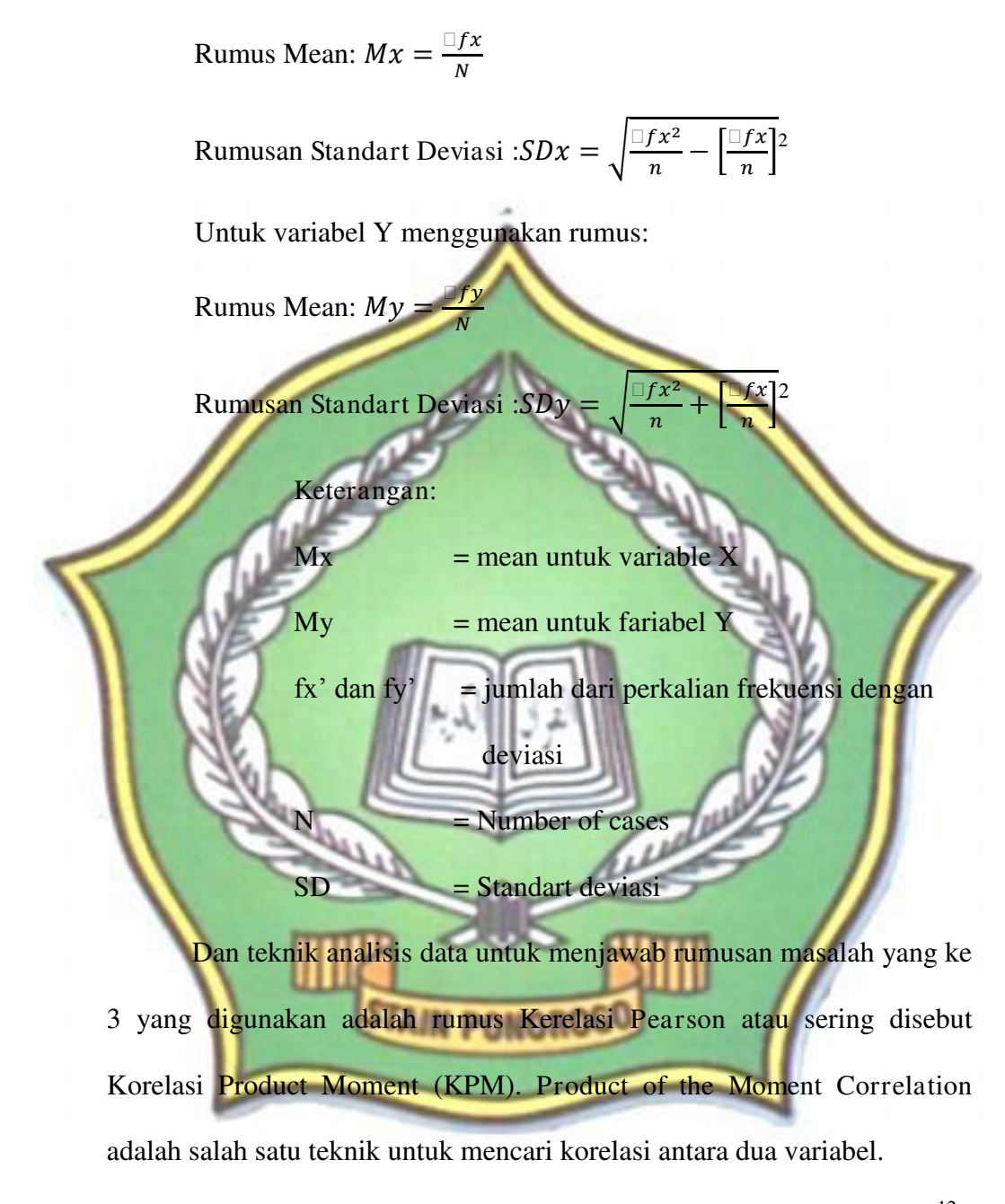

Dengan sampel 75 siswa, rumus yang digunakan peneliti adalah:<sup>12</sup>

$$
r_{xy} = \frac{n \Box XY - (\Box X) - (\Box Y)}{\sqrt{(n \Box X^2 - (\Box X)^2 (n \Box Y^2 - (\Box Y)^2))}}
$$

l

<sup>&</sup>lt;sup>12</sup>Retno Widyaningrum, Statistik Edisi Revisi (Yogyakarta: Pustaka Felicha, 2014), 105.

Sedangkan langkah langkah-langkah perhitungannya sebagai berikut:

- 1. Ho :  $r_{xy} = 0$  (tidak ada korelasi yang signifikan antara hasil belajar metode Ummi (variabel X) dengan hasil belajar mata pelajaran al-Qur'an Hadits (variabel Y)).
- Ha  $r_{xy} \neq 0$  (tidak ada korelasi yang signifikan antara hasil belajar metode Ummi (variabel X) dengan hasil belajar mata pelajaran al-Qur'an Hadits (variabel Y)).
- Menyiapkan tabel perhitungan
	- Menjumlahkan nilai variabel X, sehingga didapatkan  $\Sigma X$
	- Menjumlahkan nilai variabel Y, sehingga didapatkan  $\Sigma Y$
	- Mengalikan masing-masing baris antara variabel X dan variabel Y.
	- Menguadratkan nilai variabel X
- 8. Menghitung koefisien korelasi  $r_{xy}$

7. Menguadratkan nilai variabel Y

- 9. Untuk intrepretasinya, mencari derajat bebas (db/df) dengan rumus  $db = n-nr$ .
- 10. Melihat tebel nilai "r" pada taraf signifikansi 1% dan 5%
- 11. Membandingkan antara  $r_{xy} / r_o / r_t$
- 12. Membuat kesimpulan.

### **F. Uji Normalitas**

Uji normalitas dilakukan untuk melihat apakah dalam model regresi variabel terikat dan variabel bebas keduanya mempunyai distribusi normal ataukah tidak. Model regresi yang baik adalah model regresi yang berdistribusi normal. Analisis data mensyaratkan data berdistribusi normal untuk menghindari bias dalam analisis data. Data outlier (tidak normal) harus dibuang karena menimbulkan bias dalam interpretasi dan mempengaruhi data lainnya.<sup>13</sup>

Uji normalitas yang paling sederhana adalah membuat grafik distribusi frekuensi data. Mengingat kesederhanaan tersebut, maka pengujian normalitas data sangat tergantung pada kemampuan data dalam mencerminkan plotting data. Jika jumlah data cukup banyak dan penyebarannya tidak 100% normal (tidak normal sempurna), maka kesimpulan yang ditarik berkemungkinan salah. Untuk menghindari kesalahan tersebut lebih baik pakai rumus yang telah diuji keterandalannya, melalui rumus Kolmogorov-Sminorv. <sup>14</sup> Sedangkan langkah langkah-langkah perhitungannya sebagai

berikut:

l

Langkah 1 : Merumuskan hipotesa

Ho : data berdistribusi normal

Ha : data tidak berdistribusi normal

<sup>&</sup>lt;sup>13</sup> Tony Wijaya, Analisis Data Penelitian Menggunakan SPSS (Yogyakarta: Universitas Atma Jaya, 2009), 126-127.

<sup>&</sup>lt;sup>14</sup> Retno Widyaningrum, Statistik Edisi Revisi (Yogyakarta: Pustaka Felicha, 2014), 204.

Langkah 2 : menghitung rata-ratanya (mean) dengan membuat tabel lebih dahulu, untuk hal ini tabel dibuat berdistribusi tunggal.

Langkah 3 : menghitung nilai fkb

Langkah 4 : menghitung masing-masing frekuensi dibagi jumlah data  $(f/n)$ 

Langkah 5 : menghitung masing –masing fkb dibagi jumlah data (fkb/n)

Langkah 6 : menghitung nilai Z menggunakan rumus X adalah data nilai asli dan µ adalah rata-rata populasi dapat ditaksir dengan menggunakan rata-rata sampel atau mean sedangkan  $\sigma$  adalah simpangan baku populasi dapat ditaksir dengan nilai standart deviasi dari sampel. Nilai Z akan dihitung setiap nilai setelah diurutkan dari terkecil **keterbesar**  $\frac{Z}{2}$  $\chi$  $\sigma$ Langlah 7 : meghitung P≤Z

> Probabiliti dibawah ini nilai Z dapat dicari pada tabel Z yaitu dengan melihat nilai Z pada kolom 1 kemudian pada taraf signifikan yang terletak pada leher tabel. Untuk nilai negatif lihat kolom luas diluar kolom Z. Untuk nilai positif lihat kolom luas antara rat-rata dengan Z+0,5.

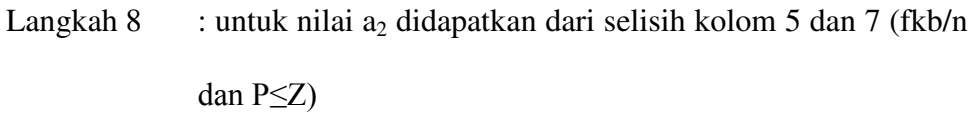

Langkah 9 : untuk nilai  $a_1$  didapatkan dari selisih kolom 4 dan 8 (f/n  $dan$   $a<sub>2</sub>$ )

Langkah 10 : membandingkan angka tertinggi dari  $a_1$  dengan tabel kolmogorov-sminorv. Apabila menoleransi tingkat kesalahan sebesar 0,05, maka dengan jumlah n = 75 diperoleh D(0,05;58) dari tabel adalah:

1,36

 $\sqrt{n}$ 

angkah 11 : menguji hipotesa Terima Ho jika  $a_1 < D_{\text{table}}$ Tolah Ho jika  $a_1 > D_{\text{table}}$ 

PONORO